### Eden Cardim

### <span id="page-0-0"></span>31 October 2010

K ロ ▶ K 레 ▶ K 레 ▶ K 레 ≯ K 게 회 게 이 및 사 이 의 O

# **Outline**

[Introdução](#page-2-0)

# O que é Perl

- tipagem fraca
- multi-paradigma
	- procedural
	- orientada a objetos
	- funcional
- compilador/interpretador
	- 30 plataformas
	- API em C
- <span id="page-2-0"></span>baseada em linguagens humanas

**KORKA REPARATION ADD** 

- níveis de linguagem
- $\blacksquare$  idiomas/gírias

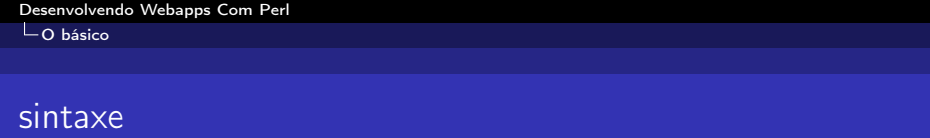

K ロ ▶ K 레 ▶ K 레 ▶ K 레 ≯ K 게 회 게 이 및 사 이 의 O

1 print "hello world\n";

hello world

1 perl source.pl

<span id="page-3-0"></span>1 perl -le'print "hello world\n"'

# tipos de dados

### escalar

dado "singular"

```
1 my t = "hello world\nu";
```

```
2 print $text;
```

```
3 print scalar reverse $text;
```
**KORK STRATER STRAKES** 

hello world

<span id="page-4-0"></span>dlrow olleh

# tipos de dados

#### lista

dado "plural" (ordenado)

```
_1 my \mathbb{C}text = ("hello", "world", "\n\cdot");
2 print \text{test}[0], "\n";
3 print reverse(@text), "\n";
4 print $text[-2], "\n";
```
**KORKA REPARATION ADD** 

hello

<span id="page-5-0"></span>worldhello world

## tipos de dados

#### hash

lista associativa

1 my %data = ( text => "hello world\n" );

**A DIA K PIA K E A LE A DIA K E A VION** 

<sup>2</sup> print \$data{text};

<span id="page-6-0"></span>hello world

## estruturas de controle

```
_1 if($text) {
2 print $text;
3 } else {
4 print "no value"
5 }
6
7 while(my $text = shift @text)) {
8 print $text;
9 }
```
**KOD KARD KED KED E VOOR** 

## subrotinas

```
1 sub print_text {
2 my(\text{first}) = 0;
3 print $text
4 }
5 print_text("hello world");
```
**A DIA K PIA K E A LE A DIA K E A VION** 

<span id="page-8-0"></span>hello world

## orientação a objetos

```
1 package Point;
2 use Moose;
3 has ['x', 'y'] \Rightarrow (is \Rightarrow 'rw', isa \Rightarrow 'Int');4 sub clear {
5 my $self = shift;
6 $self->x(0); $self->y(0);7 }
8 package main;
9 my $point = Point->new({x => 10, y => -20});
10 print \gamma > x, "\n";
11 \text{point} ->clear; print \text{point} ->x, "\n";
```
KEL KARIK KEL KEL KARIK

<span id="page-9-0"></span>10  $\Omega$ 

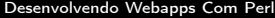

## Módulos

#### CPAN

The Comprensive Perl Archive Network

1 cpan install Lingua::Romana::Perligata

- 1 use Lingua:: Romana:: Perligata;
- 2
- <sup>3</sup> dictum sic hello world cis egresso scribe.

**KORKA REPARATION ADD** 

#### <span id="page-10-0"></span>hello world

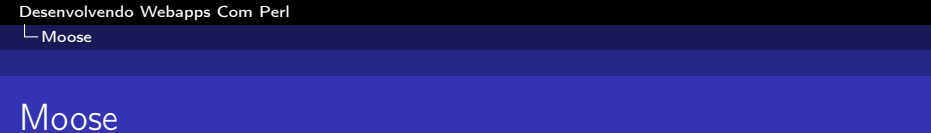

**KORKA REPARATION ADD** 

- 1 package Point;
- <sup>2</sup> use Moose;
	- declaração automática
		- strict/warnings
		- construtor
		- $1$  my \$point = Point->new;

<span id="page-11-0"></span>sintaxe de Orientação a Objetos

 $L_{\text{Moose}}$  $L_{\text{Moose}}$  $L_{\text{Moose}}$ 

# Atributos

- 1 has 'x' => (is => 'rw', isa => 'Int');
- 2 has 'y' => (is => 'rw', isa => 'Int');
	- Tipos
	- Métodos de Acesso
	- Inicializadores

<span id="page-12-0"></span>1 my  $$point = Point({x \Rightarrow 10, y \Rightarrow -20})$ ;

**A DIA K PIA K E A LE A DIA K E A VION** 

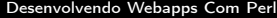

L\_[Moose](#page-13-0)

## Métodos

```
1 sub clear {
2 my \$self = shift;3 \qquad $self->x(0);4 $self->y(0);5 }
```
K ロ ▶ K 레 ▶ K 레 ▶ K 레 ≯ K 게 회 게 이 및 사 이 의 O

 $L_{\text{Moose}}$  $L_{\text{Moose}}$  $L_{\text{Moose}}$ 

## **Modificadores**

```
1 package Point3D;
2 use Moose;
3
4 extends 'Point';
5
6 has 'z' => (is => 'rw', isa => 'Int');
7
s after 'clear' => sub {
9 my $self = shift;
10 $self->z(0);11 };
```
KEL KARIK KEL KEL KARIK

#### $\mathsf{\mathsf{L}}$  [Moose](#page-15-0)

## Roles

<span id="page-15-0"></span>1 package Point:: Role:: Radius; <sup>2</sup> use Moose::Role; 3 has 'radius' => (is => 'rw', isa => 'Int'); <sup>4</sup> sub max\_x {\$\_[0]->x + \$\_[0]->radius} 5 sub  $min_x$  { $\[0]$ ->x -  $\[0]$ ->radius} 6 sub max\_y  $\{\$$  [0]->y +  $\$  [0]->radius}  $7 \text{ sub } \text{min}_y \{ \text{\$}[\text{0}] - \text{y} - \text{\$}[\text{0}] - \text{y} \}$ <sup>8</sup> sub intersects { 9 my( $$self, $other) = 0$ ;  $_{10}$  (\$self->max x >= \$other->min\_x 11 and  $s = f > max x \leq sother>\max x$ 12 or ( $$self->max_y \geq $other->min_y$ 13 and  $s = f - \max_y \leq s$  sother- $>\max_y$ )  $14$  } KEL KARIK KEL KEL KARIK

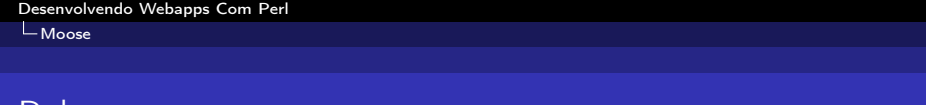

K ロ ▶ K 레 ▶ K 레 ▶ K 레 ≯ K 게 회 게 이 및 사 이 의 O

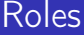

- <sup>1</sup> package Circle;
- <sup>2</sup> use Moose;
- <sup>3</sup> extends 'Point';
- <span id="page-16-0"></span>4 with 'Point::Role::Radius';

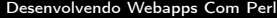

L [Moose](#page-17-0)

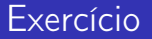

<span id="page-17-0"></span>Como transformar a class Point3D num Role?

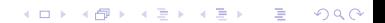

[Aplicações Web](#page-18-0)

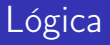

#### Arquitetura

Lógica pertinente à distribuição, execução e manutenção da aplicação.

#### Negócio

<span id="page-18-0"></span>Lógica pertinente aos requisitos funcionais da aplicação, que motivam sua existência.

[Aplicações Web](#page-19-0)

## Estado

Uma aplicação web tradicionalmente utiliza o protocolo HTTP, que não tem estado, todos os caminhos lógicos da aplicação são potencialmente executados simultaneamente.

**KORKA REPARATION ADD** 

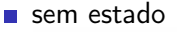

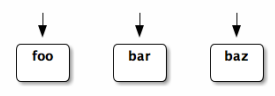

com estado

<span id="page-19-0"></span>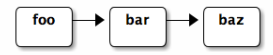

[Aplicações Web](#page-20-0)

# Requisição/Resposta

### Requisição

Solicitação, por parte de uma usuária, de um recurso da aplicação.

**KOD KARD KED KED E VOOR** 

#### Resposta

<span id="page-20-0"></span>Fornecimento do recurso adequado, em resposta à requisição.

[Aplicações Web](#page-21-0)

# Segurança

- Anonimidade Usuárias podem "mentir" para a aplicação.
- **Interceptação**

Requisições e respostas podem ser interceptadas ao percorrem a rede entre o cliente e o servidor.

**KORKA REPARATION ADD** 

#### Autenticação

<span id="page-21-0"></span>Método para verificar se a usuária da aplicação realmente é quem ela é.

[Aplicações Web](#page-22-0)

## Instável

A quantidade de pessoas utilizando uma aplicação web varia aleatoriamente.

K ロ ▶ K 레 ▶ K 레 ▶ K 레 ≯ K 게 회 게 이 및 사 이 의 O

### Carga

<span id="page-22-0"></span>Quantidade de requisições simultâneas à aplicação.

[Aplicações Web](#page-23-0)

## Arquitetura Cliente-Servidor

#### Client-Side

Parte da aplicação que executa no hardware da usuária.

#### Server-Side

<span id="page-23-0"></span>Parte da aplicação que executa no hardware da aplicação.

K ロ ▶ K @ ▶ K 할 X X 할 X → 할 X → 9 Q Q →

[Aplicações Web](#page-24-0)

# Disponibilidade

A aplicação só é útil/rentável enquanto estiver em execução.

### Uptime

Período de execução da aplicação, idealmente, maximizado.

**KORKA REPARATION ADD** 

#### Downtime

<span id="page-24-0"></span>Período em que a aplicação não está executando.

[Catalyst](#page-25-0)

# **Catalyst**

### Framework

Arquitetura "pura". Aplicação "em branco", sem lógica de negócio.

**KORKA REPARATION ADD** 

### Desenvolvimento

Arquitetura de execução adequada à dar suporte ao desenvolvimento da aplicação.

#### Produção

Arquitetura de execução final da aplicação.

- <span id="page-25-0"></span>**Engines** 
	- **FastCGI**
	- mod perl
	- HTTP::Prefork
	- **Plack**

 $L$ [Catalyst](#page-26-0)

# **Dispatch**

### **Dispatch**

<span id="page-26-0"></span>Mapeamento requisição/resposta

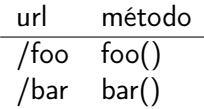

K ロ ▶ K 레 ▶ K 레 ▶ K 레 ≯ K 게 회 게 이 및 사 이 의 O

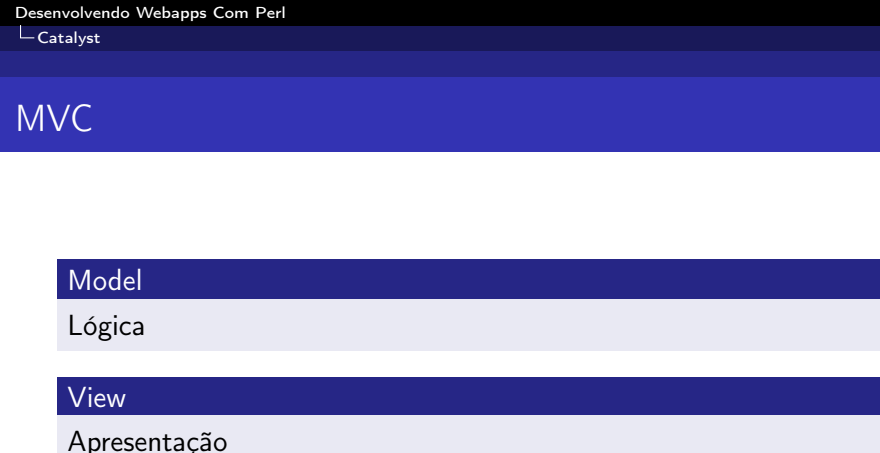

### **Controller**

<span id="page-27-0"></span>Mapeamento Requisição <-> Resposta <-> Lógica <-> Aplicação

K ロ > K @ > K 할 > K 할 > 1 할 | X 9 Q @

[Catalyst](#page-28-0)

# Plugins

### Extensões do framework

- **Configuração**
- **Sessões**
- Autenticação

K □ ▶ K @ ▶ K 할 ▶ K 할 ▶ | 할 | X 9 Q Q

<span id="page-28-0"></span> $\blacksquare$  etc...

[Juntando as Partes](#page-29-0)

## Instalando os Módulos

- **c**pan
- ook local::lib
- perl Makefile.PL -bootstrap
- make test && make install
- echo 'eval \$(perl I\$HOME/perl5/lib/perl5 Mlocal::lib)' »˜/.bashrc

**KORKA REPARATION ADD** 

- source ~/.bashrc
- <span id="page-29-0"></span>cpan Task::Catalyst

LU<sub>Juntando</sub> as Partes

# Criando a Aplicação

1 catalyst.pl MyApp

<span id="page-30-0"></span>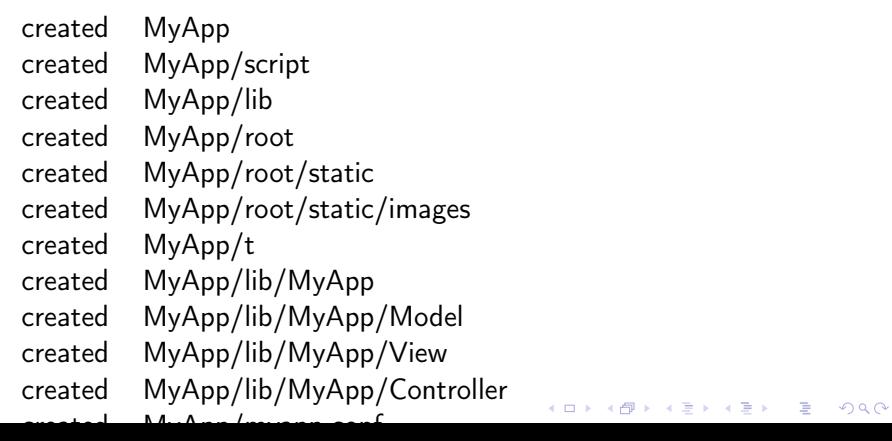

[Juntando as Partes](#page-31-0)

## **Estrutura**

### lib

Módulos/Bibliotecas em perl

K ロ ▶ K 레 ▶ K 레 ▶ K 레 ≯ K 게 회 게 이 및 사 이 의 O

**n** t

Testes

n root

Arquivos diversos

- <span id="page-31-0"></span>myapp.conf
	- Configuração

# Execução

<span id="page-32-0"></span>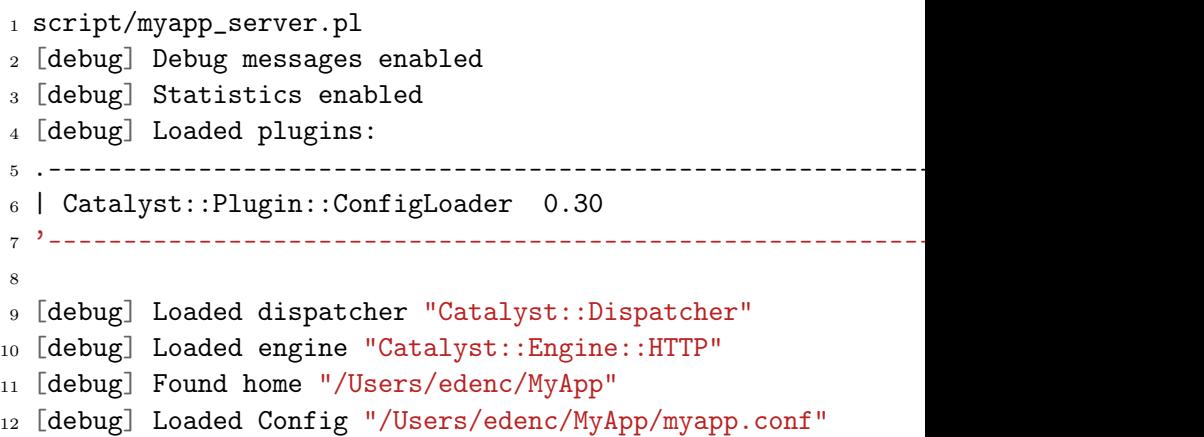

[Juntando as Partes](#page-33-0)

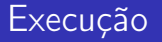

### Componentes

<span id="page-33-0"></span>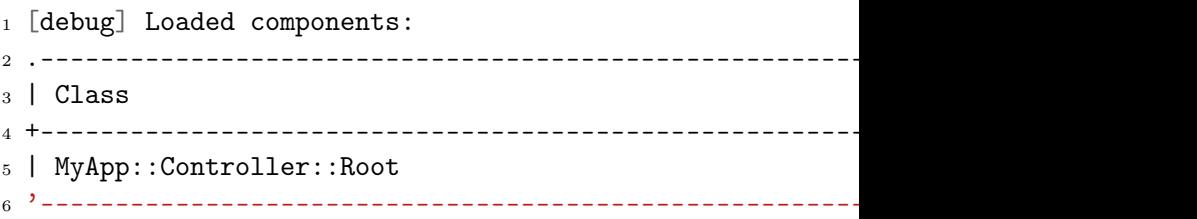

K □ ▶ K @ ▶ K 할 X K 할 X | 할 X 1 9 Q Q \*

[Juntando as Partes](#page-34-0)

## Execução

### Action

Método de um Controller invocável pelo dispatcher.

<span id="page-34-0"></span>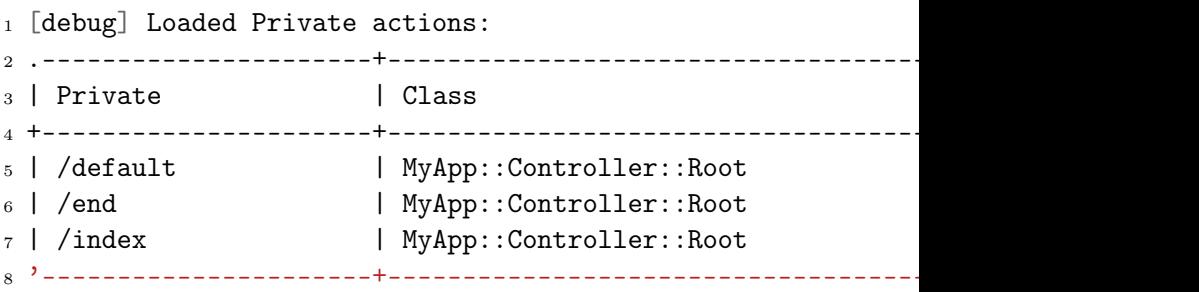

[Juntando as Partes](#page-35-0)

## Execução

### Path Action

Action invocável em resposta a uma URL.

<span id="page-35-0"></span>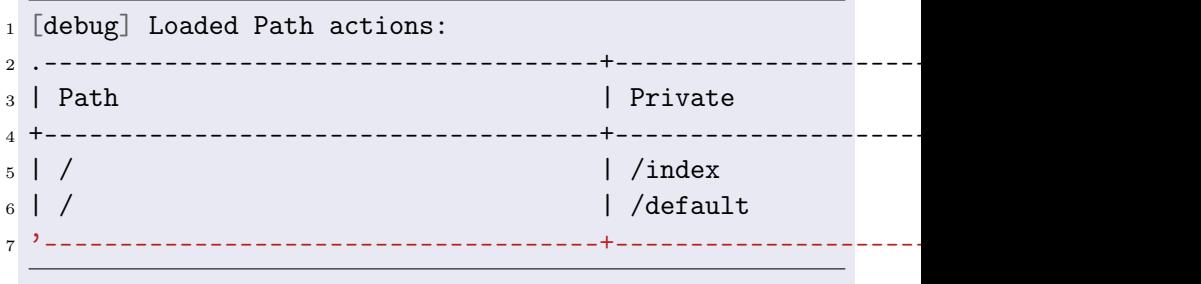

K ロ ▶ K 레 ▶ K 레 ▶ K 레 ≯ K 게 회 게 이 및 사 이 의 O

[Juntando as Partes](#page-36-0)

## Execução

- Verificando a Página <http://localhost:3000/>
- $_{1}$  [info] \*\*\* Request 1 (0.167/s) [37009] [Mon Oct 25 22:57]
- <sup>2</sup> [debug] "GET" request for "/" from "127.0.0.1"
- $3$  [debug] Path is  $''/''$

<span id="page-36-0"></span><sup>11</sup> '------------------------------------------------------------+-----------'

- 4 [debug] Response Code: 200; Content-Type: text/html; cha
- $5$  [info] Request took 0.005863s  $(170.561/s)$
- <sup>6</sup> .------------------------------------------------------------+-----------.  $7 \mid$  Action
- 
- <sup>8</sup> +------------------------------------------------------------+-----------+
- $9 \mid$  /index  $\blacksquare$
- $_{10}$  | /end  $\,$

[Juntando as Partes](#page-37-0)

## Declarando Actions

```
1 sub index :Path :Args(0) {
2 my ( \$self, \$c ) = @_.;
3
4 # Hello World
5 $c->response->body( $c->welcome_message );
6 }
```
**KOD KARD KED KED E VOOR** 

# Tipos De Dispatch

#### Path

Action baseada numa url relativa simples

```
1 sub path :Path('welcome') :Args(0) {
2 my ( \$self, \$c ) = @;
3
4 # Hello World
5 $c->response->body( $c->welcome_message );
6 }
```
**KORKA REPARATION ADD** 

# Tipos De Dispatch

#### Regex

Casa urls através de uma expressão regular

```
1 sub regex : Regex(\hat{\text{item}}(\dagger)/\text{order}}(\dagger)$) {
2 my ($self, $c) = @;3
4 \text{ my}($item, $order) = \mathbb{Q}\{\$c->req->captures\};5 $c->response->body( "item: $item, order: $order" );
6 }
```
**KORKA REPARATION ADD** 

# Tipos De Dispatch

#### Chained

Cadeias de métodos

```
1 sub item : Chained('/item') CaptureArgs(1) {
2 \text{ my}(\text{$self, $c$, $fitem$}) = 0:
3 \text{ SC} ->stash->{item} = $item;
4 }
5 sub orders :Chained('item') Args(0) {
6 my(\$self, \$c) = @_{\_};7 $c->stash->{orders} = 'orders';
8 }
9 sub order :Chained('item') Args(1) {
_{10} my($self, $c, $order) = @_{-};11 $c->stash->forder} = $order;KORKA REPARATION ADD
\Gamma
```
[Juntando as Partes](#page-41-0)

## Tipos De Dispatch

### ■ Chained

```
1 use Data::Dump;
2 sub end :Action {
\text{3} my($self, $c) = \text{Q}_;
4 $c->res->body(Data::Dump::dump($c->stash));
5 }
```
**KORKA REPARATION ADD** 

[Juntando as Partes](#page-42-0)

## Model

```
1 CREATE TABLE user (
2 id INTEGER PRIMARY KEY,
3 name TEXT,
4 password TEXT,
5 );
6 CREATE TABLE tweet (
7 id INTEGER PRIMARY KEY,
8 user_id REFERENCES user (id),
9 data TEXT
_{10});
11 CREATE TABLE follow (
12 id INTEGER PRIMARY KEY,
13 user_a_id INTEGER REFERENCES user (id),
(id) (A) (B) (B) (B) E 2000
```
<span id="page-42-0"></span> $\sim$ 

 $L_{\text{Juntando}}$  as Partes

## Model

<span id="page-43-0"></span>1 INSERT INTO user (name, password) values ('foo', 'foosecret' INSERT INTO user (name, password) values ('bar', 'barsecret'); INSERT INTO follow (user\_a\_id, user\_b\_id) values (1, 2); INSERT INTO tweet (user\_id, data) values (1, "Hello World");

[Juntando as Partes](#page-44-0)

## Model

DBIC::Schema

- $_1$  script/myapp create.pl model DB DBIC::Schema \\
- <sup>2</sup> MyApp::Schema create=static dbi:SQLite:myapp.db

1 Dumping manual schema for MyApp:: Schema to directory <sup>2</sup> /Users/edenc/workspace/org/MyApp/script/../lib ... <sup>3</sup> Schema dump completed.

**KORKA REPARATION ADD** 

<span id="page-44-0"></span><sup>4</sup> ...

[Juntando as Partes](#page-45-0)

## Model

### Result

Objetos que representam um registro.

### ResultSet

<span id="page-45-0"></span>Objetos que representam um conjunto de registros.

K ロ ▶ K 레 ▶ K 레 ▶ K 레 ≯ K 게 회 게 이 및 사 이 의 O

[Juntando as Partes](#page-46-0)

Model

lib/MyApp/Schema/Result/User.pm 

<span id="page-46-0"></span><sup>1</sup> \_\_PACKAGE\_\_->table("user"); <sup>2</sup> \_\_PACKAGE\_\_->add\_columns( <sup>3</sup> "id", { data\_type => "integer", <sup>4</sup> is\_auto\_increment => 1, is\_nullable => 0 }, <sup>5</sup> "name", { data\_type => "text", is\_nullable => 1 }, <sup>6</sup> ); <sup>7</sup> \_\_PACKAGE\_\_->set\_primary\_key("id");

K ロ ▶ K @ ▶ K 할 ▶ K 할 ▶ | 할 | X 9 Q @

[Juntando as Partes](#page-47-0)

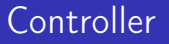

### **REST**

REpresentational State Transfer

<sup>1</sup> script/myapp\_create.pl controller REST::User

K ロ ▶ K 레 ▶ K 레 ▶ K 레 ≯ K 게 회 게 이 및 사 이 의 O

<span id="page-47-0"></span>1 extends 'Catalyst::Controller::REST';

LU<sub>untando as Partes</sub>

## Model

### ■ Consultas

```
1 sub set : Chained('') PathPart('user') CaptureArgs(0) {
2 my(\$self, \$c) = @_{\underline{}};\text{3} \text{Sc->stash->{users}} = \text{Sc->model('DB::User')};4 }
5 sub object : Chained('set') PathPart('') CaptureArgs(1) {
6 my(\$self, \$c, \$id) = \mathbb{Q};
7 \text{ my } $users = $c->stash->{users};
\text{8} \text{Sc} ->stash->{user} = \text{S}users->find(\text{fid});
9 }
10 sub view : Chained('object') PathPart('') Args(0) : Action
11 sub view_GET {
_{12} my($self, $c) = \mathbb{Q};
13 my $user = $c->stash->{user};\mathbf{1}_{4} \mathbf{1}_{5} \mathbf{1}_{6} \mathbf{1}_{7} \mathbf{1}_{8} \mathbf{1}_{9} \mathbf{1}_{10} \mathbf{1}_{11}
```
[Juntando as Partes](#page-49-0)

## Model

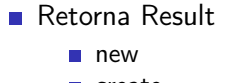

- create
- $\blacksquare$  find
- $\blacksquare$  next
- all
- <span id="page-49-0"></span>Retorna ResultSet

K ロ ▶ K 레 ▶ K 레 ▶ K 레 ≯ K 게 회 게 이 및 사 이 의 O

search

[Juntando as Partes](#page-50-0)

# Model

### ■ Relacionamentos

 $\blacksquare$  1-N

```
1 __PACKAGE__->has_many(
2 "followers",
3 "MyApp::Schema::Result::Follow",
4 { "foreign.user_b_id" => "self.id" },
5 \quad {\text{ 6} \text{ cascade\_copy}} \Rightarrow 0, \text{ cascade\_delete} \Rightarrow 0,6 );
```
**N-1** 

```
1 __PACKAGE__->belongs_to(
2 "user b".
3 "MyApp::Schema::Result::User",
4 \quad {\text{f} \text{ 'foreign.id}} \Rightarrow {\text{ "self user_b_id" }},K ロ ▶ K @ ▶ K 할 > K 할 > 1 할 > 1 ⊙ Q Q ^
5 {
```
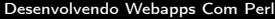

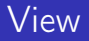

### ■ Template Toolkit

<sup>1</sup> script/myapp\_create.pl view TT TT

K ロ ▶ K 레 ▶ K 레 ▶ K 레 ≯ K 게 회 게 이 및 사 이 의 O

**templates** 

<span id="page-51-0"></span>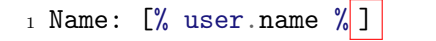

[Juntando as Partes](#page-52-0)

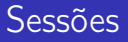

### 1 \$c->session

- Catalyst:: Plugin:: Session
	- State
		- URI
		- Cookie
	- Store
		- **File**
		- Cache::FastMmap
		- Cache::Memcached

K ロ ▶ K @ ▶ K 할 ▶ K 할 ▶ 이 할 → 9 Q @

<span id="page-52-0"></span>■ DBI

[Juntando as Partes](#page-53-0)

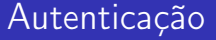

### **Store**

- **Minimal**
- **Htpasswd**
- DBIx::Class

K ロ ▶ K 레 ▶ K 레 ▶ K 레 ≯ K 게 회 게 이 및 사 이 의 O

<span id="page-53-0"></span>LDAP

[Juntando as Partes](#page-54-0)

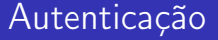

# Credential

- **Password**
- **HTTP**
- <span id="page-54-0"></span>**Twitter**

K ロ ▶ K 레 ▶ K 레 ▶ K 레 ≯ K 게 회 게 이 및 사 이 의 O

LU<sub>untando as Partes</sub>

## Autenticação

### **Realms**

```
_1 _PACKAGE__->config->{Plugin::Authentication} =
2 {
3 default_realm => 'members',
4 realms \Rightarrow {
5 \qquad \qquad \text{members} \Rightarrow \{6 \qquad \qquad \text{credential} \Rightarrow \{\tau class \Rightarrow 'Password'.
8 password_field => 'password',
9 password_type => 'clear'
10 },
11 \#...
```
[Juntando as Partes](#page-56-0)

## Autenticação

### Realms

<span id="page-56-0"></span>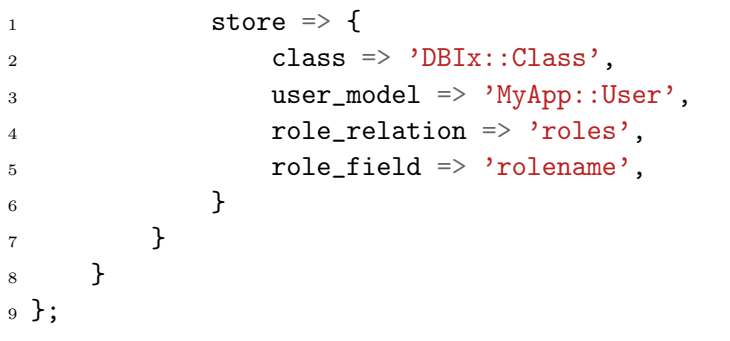

K □ ▶ K @ ▶ K 할 ▶ K 할 ▶ | 할 | X 9 Q Q

[Juntando as Partes](#page-57-0)

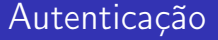

```
1 $c->authenticate(
2 $c->req->body_parameters
3 );
```
K ロ ▶ K 레 ▶ K 레 ▶ K 레 ≯ K 게 회 게 이 및 사 이 의 O

[Juntando as Partes](#page-58-0)

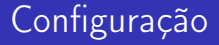

**Default por código** 

 $1$  \_\_PACKAGE\_\_->config(foo => 'bar');

**KORKA REPARATION ADD** 

- <span id="page-58-0"></span>**Via Arquivo** 
	- myapp.conf
	- myapp.xml
	- myapp.yaml
	- myapp.pl

[Juntando as Partes](#page-59-0)

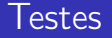

### Test-Anything Protocol

Protocolo de relatório de testes.

K ロ ▶ K 레 ▶ K 레 ▶ K 레 ≯ K 게 회 게 이 및 사 이 의 O

<span id="page-59-0"></span>■ Test::Builder

[Juntando as Partes](#page-60-0)

### **Testes**

#### Unitários

Teste dos componentes individuais da aplicação.

■ Test::Simple

- 1 use Test::Simple qw(no\_plan);
- $2 \, 0k$ (\$foo, 'bar');

### ■ Test::More

- 1 use Test::More qw(no\_plan);
- <sup>2</sup> is(\$this, \$that);
- <span id="page-60-0"></span> $3$  cmp\_ok(1, '==', 1);

[Juntando as Partes](#page-61-0)

### **Testes**

### Integração

Teste da interação entre componentes.

■ Test::WWW::Mechanize::Catalyst

```
1 use Test:: More qw(no_plan)
2 use Test::WWW::Mechanize::Catalyst 'MyApp';
3 my $mech = Test::WWW::Mechanize::Catalyst4 \rightarrownew(catalyst_app => 'MyApp');
5 $mech->get_ok("/");
6 $mech->title_is("Root", "On the root page");
7 $mech->content_contains(
8 "This is the root page", "Correct content"
9 );
'Hello<sup>@</sup>}); > < > > = oac
```
[Juntando as Partes](#page-62-0)

### Implantação

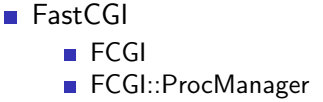

1 script/myapp\_fastcgi.pl -1 /var/myapp/sock

<span id="page-62-0"></span>1 FastCgiExternalServer script/myapp\_fastcgi.pl -socket /var/m

**KORKA REPARATION ADD** 

[Juntando as Partes](#page-63-0)

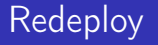

**iniciar o servidor atualizado no mesmo socket** 

<span id="page-63-0"></span>**n** matar o processo antigo